# Optimale Vorbereitung auf die Mathematik-Prüfung zur Fachhochschulreife (am Berufskolleg) Verständliche Zusammenfassungen und Basisübungen Ott Rosner

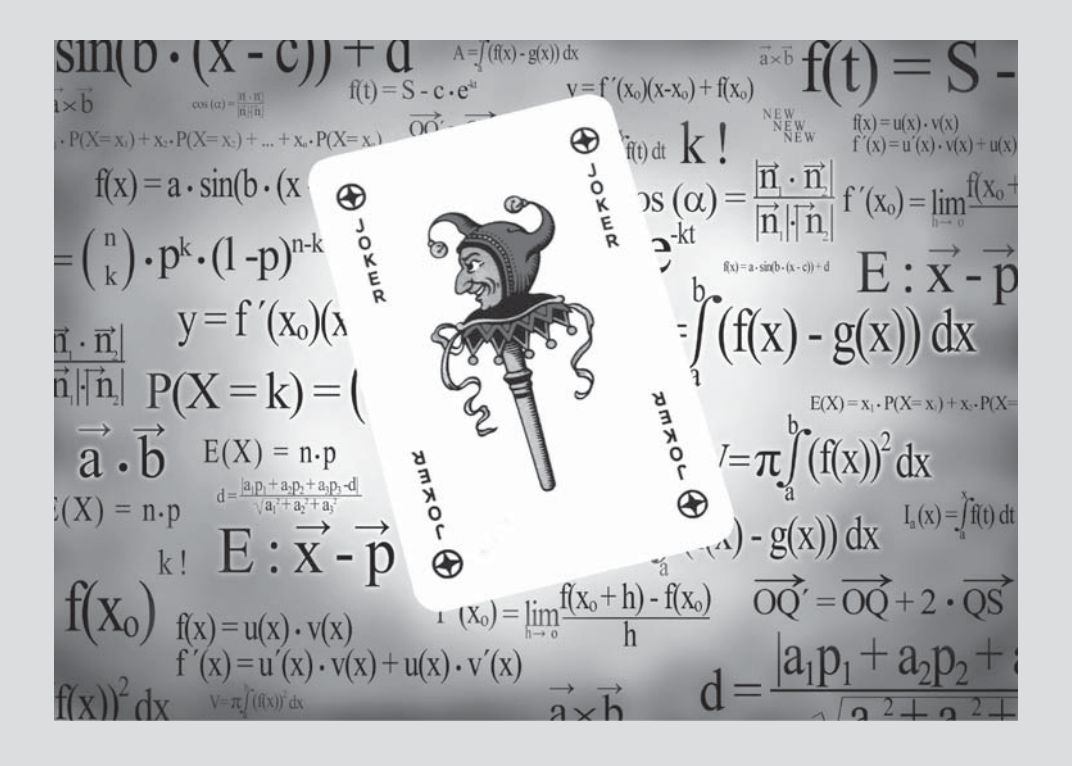

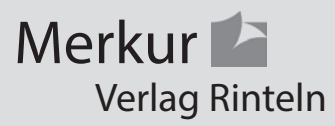

## Wirtschaftswissenschaftliche Bücherei für Schule und Praxis Begründet von Handelsschul-Direktor Dipl.-Hdl. Friedrich Hutkap †

Die Verfasser:

**Roland Ott** Studium der Mathematik an der Universität Tübingen

**Stefan Rosner** Lehrer an der Kaufm. Schule in Schwäbisch Hall stefan\_rosner@hotmail.com

Das Werk und seine Teile sind urheberrechtlich geschützt. Jede Nutzung in anderen als den gesetzlich zugelassenen Fällen bedarf der vorherigen schriftlichen Einwilligung des Verlages. Hinweis zu § 52a UrhG: Weder das Werk noch seine Teile dürfen ohne eine solche Einwilligung eingescannt und in ein Netzwerk eingestellt werden. Dies gilt auch für Intranets von Schulen und sonstigen Bildungseinrichtungen.

Coverbild (Joker): © fotomaedchen - Fotolia.com

\* \* \* \* \*

3. Auflage 2018

© 2017 by MERKUR VERLAG RINTELN

Gesamtherstellung:

MERKUR VERLAG RINTELN Hutkap GmbH & Co. KG, 31735 Rinteln

E-Mail: info@merkur-verlag.de

lehrer-service@merkur-verlag.de

Internet: www.merkur-verlag.de

ISBN 978-3-8120-0297- 4

### **3. Parabel schneidet die** *x***-Achse, eine Gerade bzw. eine weitere Parabel**

Hierdurch erhält man stets eine quadratische Gleichung,

welche durch die **abc- oder pq-Formel** gelöst wird.

Dabei wird der **Term unter der Wurzel** als

**Diskriminante (D)** bezeichnet.

2 2 abc-Formel :  $\frac{-b \pm \sqrt{b^2 - 4}}{2 \cdot a}$ pq-Formel :  $-\frac{p}{2} \pm \sqrt{\frac{p}{2}}$  $b \pm \sqrt{b^2 - 4 \cdot a \cdot c}$ *a*  $\frac{p}{2} \pm \sqrt{\frac{p}{2}}^2 - q$  $-b \pm \sqrt{b^2 - 4 \cdot a}$ .  $-\frac{p}{2}\pm\sqrt{\left(\frac{p}{2}\right)^2}$ 

Deren **Vorzeichen** entscheidet über die Anzahl an

Lösungen der Gleichung und damit über die Anzahl der Schnittstellen.

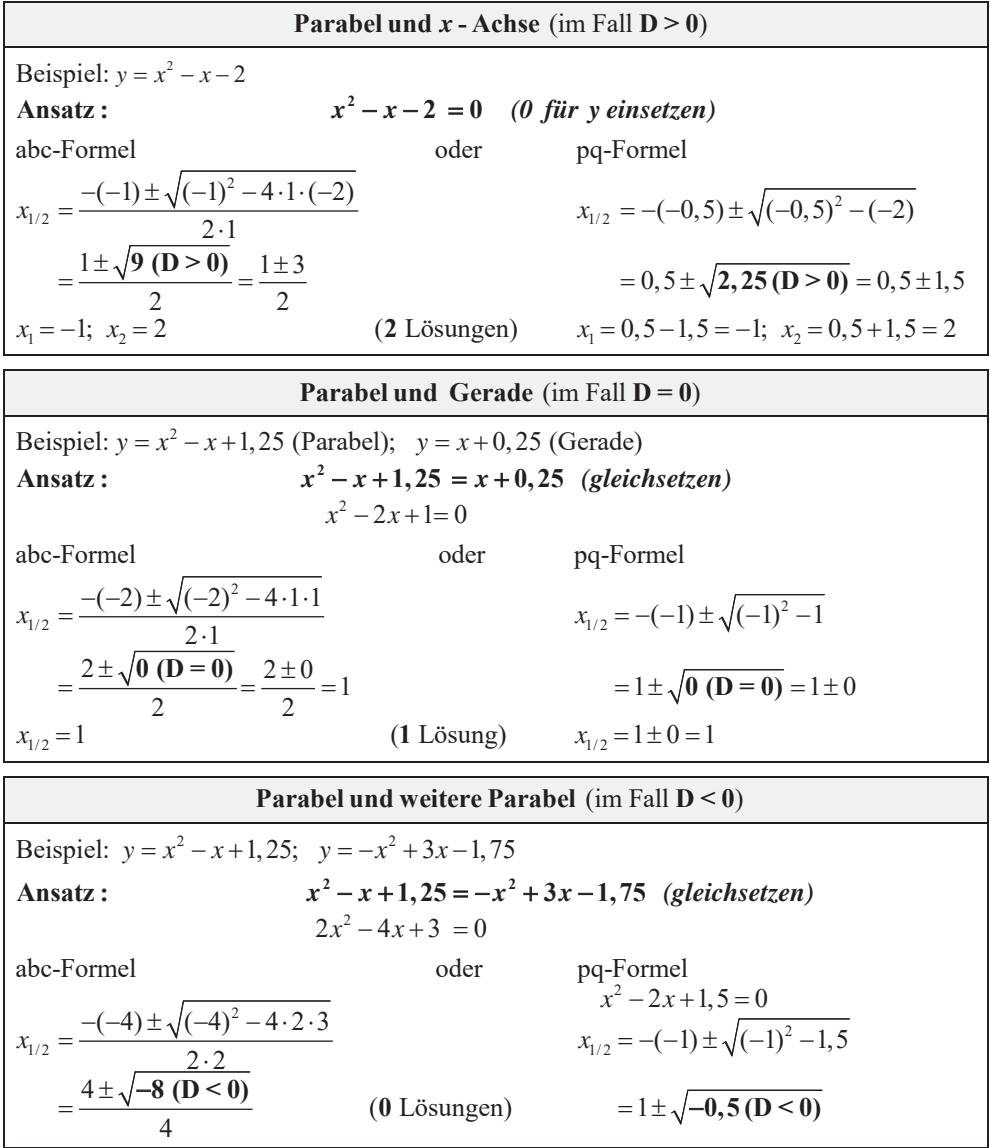

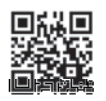

www.mvurl.de/scop

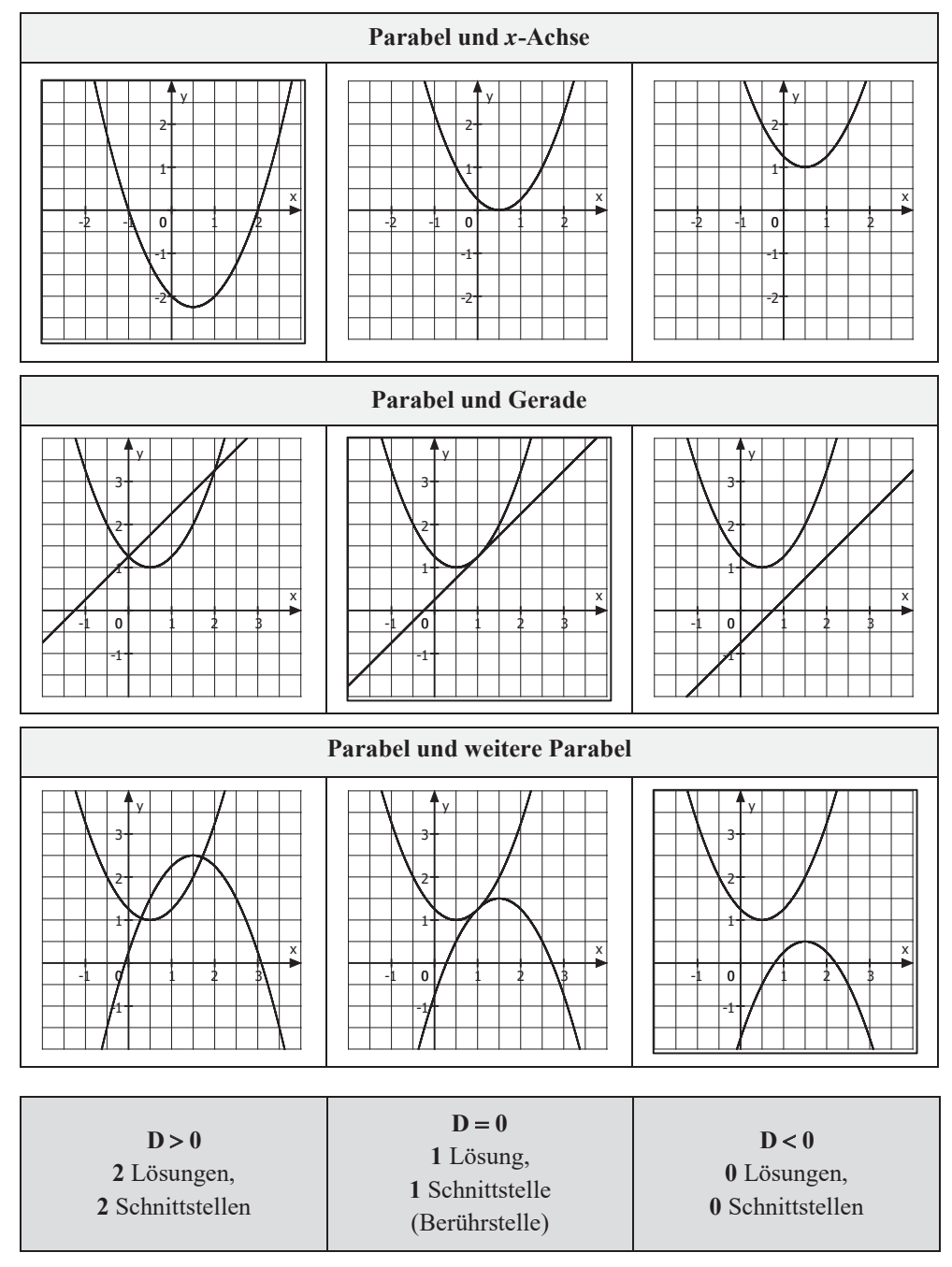

#### **Übersicht: Gegenseitige Lage in Abhängigkeit von der Diskriminante (D)**

**Hinweis:** Umrahmt ist jeweils die auf der Vorseite berechnete Situation.

## **2. Funktionen**

## **2.1 Ganzrationale Funktionen (Polynome)**

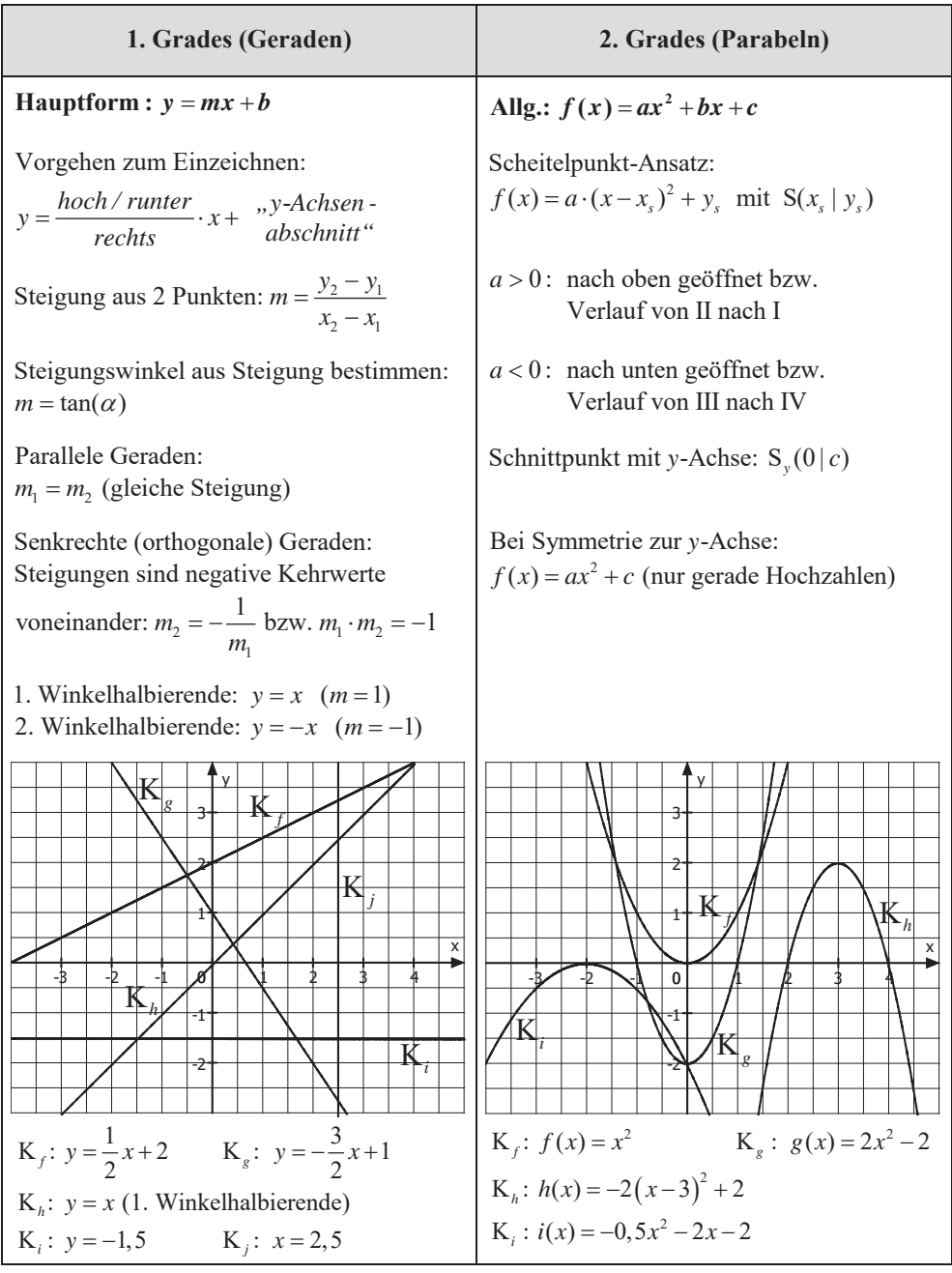

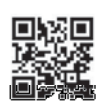

www.mvurl.de/vuzo

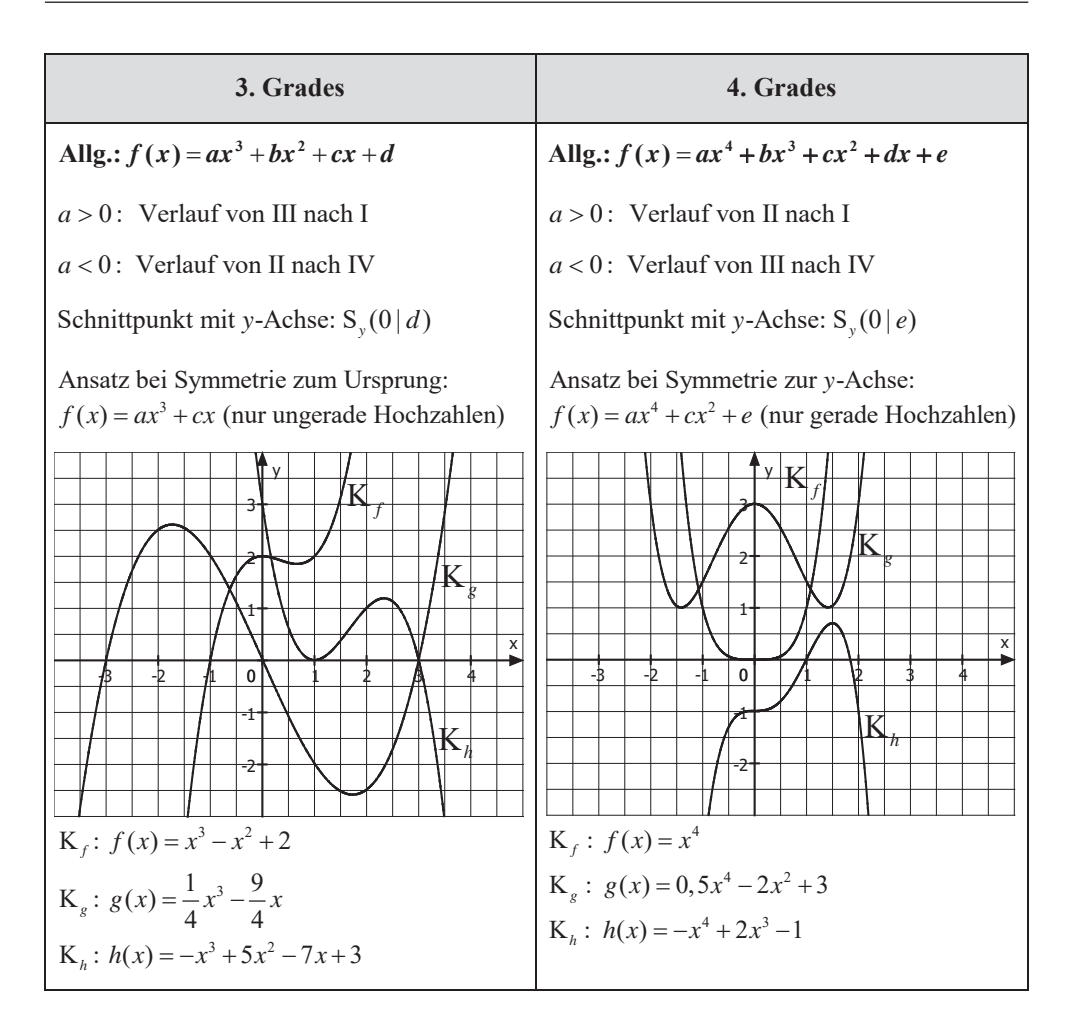

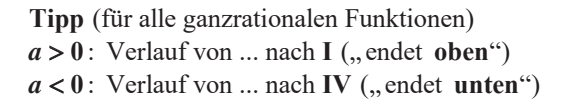

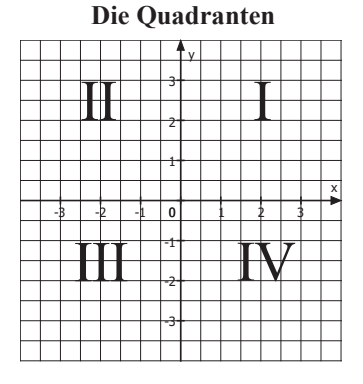

## **2.2 Der Nullstellenansatz und die Vielfachheit von Nullstellen**

### **Beispiele**

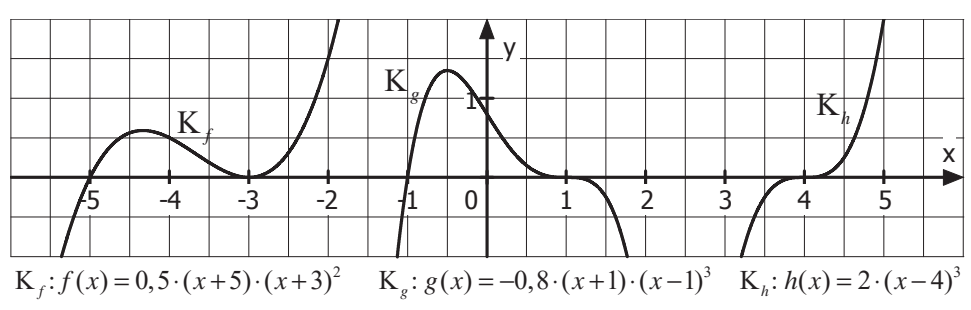

### **Aufbau des Nullstellenansatzes** (am Beispiel)

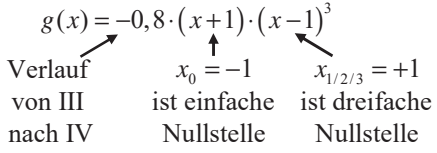

### **Übersicht (für ganzrationale Funktionen)**

![](_page_6_Picture_291.jpeg)

![](_page_6_Picture_8.jpeg)

www.mvurl.de/ehue

## **4. Differenzialrechnung**

## **4.1 Ableitungsregeln**

![](_page_7_Picture_367.jpeg)

![](_page_7_Picture_4.jpeg)

![](_page_8_Picture_229.jpeg)

Die allgemeine Kettenregel, aus welcher sich die Regeln 8-10 ergeben, lautet:

 $f(x) = u(v(x))$  $u'(x) = u'(v(x))$   $v'(x)$ l,  $f'(x) = u'(v(x))$   $v'(x)$  $\ddot{A}$ *ußere Ableitung · Innere Ableitung*  $\dot{u}(x) = u'(v(x)) \cdot v'$ ⋅

## **4.2 Tangente**

### **1. Aufgabentyp (Tangente im Kurvenpunkt)**

*f* mit  $f(x) = x^2 + 0.5$ . Gegeben ist die Funktion Bei dem x-Wert 1 wird eine Tangente und an das Schaubild angelegt. Berechnen Sie deren Gleichung.

![](_page_9_Figure_4.jpeg)

![](_page_9_Picture_248.jpeg)

**Alternative:** Durch Einsetzen in die nachfolgende **Punkt-Steigungs-Form** (siehe Merkhilfe) kann alles in einem Schritt ausgeführt werden:

Formel (allg.):  $y = f'(u) \cdot (x - u) + f(u)$  (mit u als Berührstelle) Einsetzen:  $y = f'(1) \cdot (x-1) + f(1)$  $y = 2 \cdot (x-1) + 1,5$  $y = 2x - 0,5$  (Tangente)

![](_page_9_Picture_8.jpeg)

### **5.2 Flächen zwischen Schaubild und** *x***-Achse**

#### **1. Fläche oberhalb der** *x***-Achse**

#### **Beispiel**

Gegeben ist die Funktion  $f$  mit  $f(x) = -x^2 + 1$ . Welchen Inhalt besitzt die schraffierte Fläche?

#### **Ansatz**

$$
A = \int_{a}^{b} f(x) dx = [F(x)]_{a}^{b} = F(b) - F(a)
$$

#### **Lösung**

![](_page_10_Figure_8.jpeg)

$$
A = \int_{-1}^{1} (-x^2 + 1) dx = \left[ -\frac{1}{3}x^3 + x \right]_{-1}^{1} = -\frac{1}{3} \cdot 1^3 + 1 - \left( -\frac{1}{3} \cdot (-1)^3 + (-1) \right) \approx 1,333 \text{ FE}
$$

*Rechte Grenze nach oben, linke nach unten*

*aufleiten Rechte und linke Grenze in Stammfunktion einsetzen, voneinander subtrahieren*

![](_page_10_Figure_12.jpeg)

### **2. Fläche unterhalb der** *x***-Achse**

#### **Unterschied**

$$
A = -\int_{-1}^{1} f(x) dx
$$

*Sonst: negatives Ergebnis Minuszeichen beachten!* 

![](_page_10_Picture_260.jpeg)

**Hinweis:** Falls Sie für das Integral ein negatives Ergebnis erhalten, können Sie für den Wert des Flächeninhaltes einfach den entsprechenden positiven Wert nehmen.

![](_page_10_Picture_19.jpeg)

#### **3. Zusammengesetzte Fläche**

**Beispiel :** Gegeben ist die Funktion  $f$  mit  $f(x) = \frac{1}{3}x^3 - \frac{1}{6}x^2 - \frac{5}{3}x$ . Welchen Inhalt besitzt die schraffierte Fläche?

#### **Vorgehen (am Beispiel)**

 $f(x) = 0 \rightarrow x_1 = -2; x_2 = 0; x_3 = 2,5$ **1. Nullstellen bestimmen**

#### **2. Teilflächeninhalte bestimmen**

$$
A_1 = \int_{-2}^{0} f(x)dx \approx 1,56;
$$
  
\n
$$
A_2 = \int_{0}^{2,5} -f(x) dx \approx 2,82;
$$
  
\n
$$
A_3 = \int_{2,5}^{3} f(x) dx \approx 0,57
$$

 $A = A_1 + A_2 + A_3 \approx 1,56 + 2,82 + 0,57 = 4,95$ **3. Gesamtflächeninhalt bestimmen**

![](_page_11_Figure_8.jpeg)

### **Von Nullstelle zu Nullstelle integrieren!**

Ansonsten werden positive und negative Integralwerte zu einer "Flächenbilanz" verrechnet.

### **4. Interpretation von Flächeninhalten**

Der Inhalt der markierten Fläche gibt an …

**Beispiel 1 Beispiel 2**

![](_page_11_Figure_14.jpeg)

… welche Wassermenge (in l) innerhalb von 5 s zugeflossen ist.

![](_page_11_Figure_16.jpeg)

![](_page_11_Figure_17.jpeg)

… welche Strecke (in m) innerhalb von 5 s zurückgelegt wurde.

![](_page_11_Figure_19.jpeg)

### **5.3 Flächen zwischen zwei Schaubildern**

#### **1. Einzelfläche**

#### **Beispiel**

Gegeben sind die Funktionen f mit  $f(x) = -x^2 + 1$ und g mit  $g(x) = x-1$ . Welchen Inhalt besitzt die schraffierte Fläche?

#### **Ansatz**

$$
A = \int_{a}^{b} (f(x) - g(x)) dx
$$

## X  $-3$  $-2$ HU 4  $\mathsf{y}$ K *f* K*g*

#### **Lösung**

![](_page_12_Figure_9.jpeg)

### **Bemerkung (Lage zur x - Achse)**

Bei einer Fläche, die zwischen zwei Schaubildern liegt, ist es hingegen völlig unerheblich, ob sich diese oberhalb oder unterhalb der x-Achse befindet.

![](_page_12_Picture_12.jpeg)

![](_page_13_Picture_210.jpeg)

Aufgabe 12: Skizzieren Sie die Schaubilder in das Koordinatensystem.

#### **Aufgabe 13**

Ermitteln Sie die Funktionsgleichung zum nebenstehenden Schaubild mit Hilfe des Nullstellenansatzes.

![](_page_13_Picture_211.jpeg)

Aufgabe 14: Untersuchen Sie auf Asymptoten wie im Beispiel.

![](_page_13_Figure_7.jpeg)

Aufgabe 15: Ergänzen Sie die folgenden Sätze.

**a**) Das Schaubild der Funktion g mit  $g(x) = -2e^x - 1$  entsteht aus dem Schaubild von f mit  $f(x) = e^x$  durch Spiegelung an der \_\_\_\_-Achse, durch Streckung um den Faktor \_\_\_\_ in -Richtung und durch Verschiebung um \_\_\_ nach

**b**) Das Schaubild der Funktion g mit  $g(x) = e^{-x} - 2$  entsteht aus dem Schaubild von f mit  $f(x) = e^x$  durch Spiegelung an der \_\_\_\_-Achse und Verschiebung um \_\_\_\_ nach \_\_\_\_\_\_\_.

**c**) Das Schaubild der Funktion g mit  $g(x) = -4\sin(x) + 1$  entsteht aus dem Schaubild  $\text{von } f \text{ mit } f(x) = \sin(x)$  durch Spiegelung an der \_\_\_\_\_-Achse, durch Streckung um den Faktor in Richtung und durch Verschiebung um \_\_\_ nach \_\_\_\_\_\_\_\_.

**d**) Das Schaubild der Funktion g mit  $g(x) = \sin(2x) + 4$  entsteht aus dem Schaubild von f  $\text{mit } f(x) = \sin(x)$  durch Streckung um den Faktor \_\_\_ in \_\_\_\_-Richtung (Perioden- $\text{länge} =$  ) und durch Verschiebung um \_\_\_ nach \_\_\_\_\_\_\_.

![](_page_14_Figure_6.jpeg)

![](_page_14_Figure_7.jpeg)

## **3. Gleichungen**

#### **Aufgabe 17**

Lösen Sie die Gleichungen.

![](_page_15_Picture_305.jpeg)

Geben Sie bei den trigonometrischen Gleichungen jeweils 2 Lösungen an.

#### **Aufgabe 18**

Entscheiden Sie, welchem Gleichungstyp bzw. Lösungsvorgehen die Gleichungen zugeordnet werden können.

![](_page_15_Picture_306.jpeg)

#### **c)**

Schnitt von:  $y = -x^2 - 4x - 4$  und x-Achse. Bild rechts

Schnitt von:  $y = -x^2 - 3x$  und  $y = x + 4$ Bild links

Schnitt von:  $y = -0, 5x^2 - 3x - 2$ und  $y = 0, 5x^2 + x + 2$ Bild mittig

Hinweis: In allen Fällen erhält man einen Berührpunkt, da die Diskriminante den Wert 0 hat.

#### **Aufgabe 9**

 $f(x) = -x^3 - 2x + 2$ ; Grad 3; S<sub>y</sub>(0|2); von II nach IV; weder noch

 $f(x) = 2x^3 + x$ ; Grad 3; S<sub>y</sub>(0|0); von III nach I; symm. zum Ursprung

 $f(x) = -x^4 - 2x^2 - 1$ ; Grad 4; S<sub>y</sub>(0|-1); von III nach IV; symm. zur y-Achse

 $f(x) = -x^4 + 1$ ; Grad 4; S<sub>y</sub>(0|1); von III nach IV; symm. zur y-Achse

#### **Aufgabe 10**

Hinweis: Prüfen Sie Grad, Schnittpunkt mit y-Achse, Verlauf und Symmetrie.

**a)** A: 
$$
f_3(x)
$$
 B:  $f_6(x)$  **b)** A:  $f_3(x)$  B:  $f_5(x)$   
C:  $f_4(x)$  C:  $f_6(x)$ 

#### **Aufgabe 11**

 $K_g: f(x) = -2 \cdot (x+2) \cdot x^3$  $K_h: f(x) = 3 \cdot (x-2) \cdot (x-4)^2$  $K_i: f(x) = -(x-7)^3$  $K_f: f(x)=5 \cdot (x+6) \cdot (x+5) \cdot (x+4)$ 

#### **Aufgabe 12**

![](_page_16_Figure_17.jpeg)

#### **Aufgabe 13**

Ablesen:  $N_{1/2/3}(0|0)$ ;  $N_4(4|0)$ ;  $P(-1|0,5)$ 

 $f(x) = a \cdot x^3 \cdot (x - 4)$ 

 $0, 5 = a \cdot (-1)^3 \cdot (-1-4)$  $0, 5 = a \cdot (-1) \cdot (-5)$ Weiteren Punkt  $P(-1 | 0, 5)$  einsetzen:  $0,5 = 5a$  |:5  $0,1 = a$ 

 $\Rightarrow$   $f(x) = 0, 1 \cdot x^3 \cdot (x - 4)$ 

#### **Aufgabe 14**

![](_page_16_Figure_24.jpeg)

#### **Aufgabe 15**

a) Das Schaubild der Funktion g mit  $g(x) = -2e^x - 1$  entsteht aus dem Schaubild  $\text{von } f \text{ mit } f(x) = e^x \text{ durch Spiegelung an}$ der -Achse, durch Streckung um den *x* Faktor 2 in y-Richtung und durch Verschiebung um 1 nach unten.

**b**) Das Schaubild der Funktion g mit  $g(x) = e^{-x} - 2$  entsteht aus dem Schaubild  $\text{von } f \text{ mit } f(x) = e^x \text{ durch Spiegelung an der } f(x)$ -Achse und Verschiebung um 2 nach unten. *y*

c) Das Schaubild der Funktion g mit  $g(x) = -4\sin(x) + 1$  entsteht aus dem Schaubild  $\text{von } f \text{ mit } f(x) = \sin(x) \text{ durch Spiegelung an}$ der *x*-Achse, durch Streckung um den Faktor 4 in y-Richtung und durch Verschiebung um 1 nach oben.

d) Das Schaubild der Funktion g mit  $g(x) = \sin(2x) + 4$  entsteht aus dem Schaubild von  $f \text{mit } f(x) = \sin(x)$  durch Streckung um den Faktor  $\frac{1}{2}$  in *x*-Richtung (Periodenlänge =  $\frac{2\pi}{2} = \pi$ ) und durch Verschiebung um 4 nach o ben.

#### **Aufgabe 16**

 $f(x) = a \cdot \sin(k \cdot x) + b,$  $f(x) = a \cdot \cos(k \cdot x) + b;$ 

Man erkennt, dass das Schaubild zu einer **a)**  an der x-Achse gespiegelten Sinuskurve gehört.

• 
$$
b = 1
$$
 Mittellinie auf Höhe 1  
\n
$$
\left(\text{oder mit } \frac{2,5 + (-0,5)}{2} = \frac{2}{2} = 1\right)
$$
\n•  $a = -1, 5$  (max. Abstand von 1,5 zur Mittellinie)  
\n
$$
\left(\text{oder mit } \frac{2,5 - (-0,5)}{2} = \frac{3}{2} = 1,5\right)
$$
\n $a < 0$ : Spiegelung an *x*-Achse  
\n•  $b = \frac{2\pi}{p} = \frac{2\pi}{2\pi} = 1$   
\n $\Rightarrow f(x) = -1, 5 \cdot \sin(x) + 1$ 

Man erkennt, dass das Schaubild zu **b)**  einer Sinuskurve gehört.

•  $b = -1$  Mittellinie auf Höhe  $-1$  $\Rightarrow$   $f(x) = \sin(2x) - 1$  $\left(\text{oder mit } \frac{0+(-2)}{2} = \frac{-2}{2} = -1\right)$  $\bullet$   $a = 1$  (max. Abstand von 1 zur Mittellinie)  $\left(\text{oder mit } \frac{0 - (-2)}{2} = \frac{2}{2} = 1\right)$  $k = \frac{2\pi}{p} = \frac{2\pi}{\pi} = 2$ π π •  $k = \frac{2\pi}{p} = \frac{2\pi}{\pi} =$ 

Man erkennt, dass das Schaubild zu **c)**  einer Kosinuskurve gehört.

• *b* = 1,5 Mittellinie auf Höhe 1,5  
\n
$$
\left(\text{oder mit } \frac{2,5+0,5}{2} = \frac{3}{2} = 1,5\right)
$$
\n• *a* = 1 (max. Abstand von 1 zur Mittellinie) 
$$
\left(\text{oder mit } \frac{2,5-0,5}{2} = \frac{2}{2} = 1\right)
$$
\n• 
$$
k = \frac{2\pi}{p} = \frac{2\pi}{2} = \pi
$$
\n
$$
\Rightarrow f(x) = \cos(\pi \cdot x) + 1,5
$$